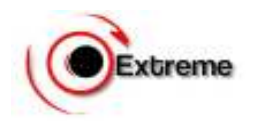

## **EXTREME WAREHOUSE MANAGEMENT SYSTEM | EWHS**

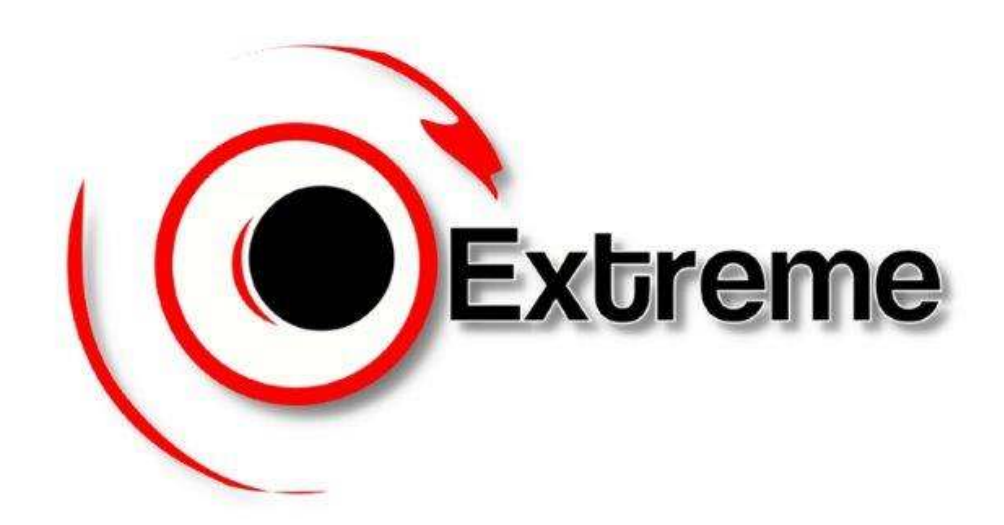

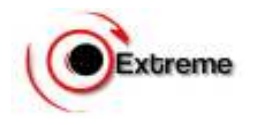

## **A. SYSTEM REQUIREMENTS**

### **Hardware Requirements**

- 1.6GHz CPU and Above
- 256 MB of RAM and Above
- 10GB of storage and Above

### **Operating Systems**

- Windows (32- and 64-bit) xp and Above
- Mac OS 10.7, 10.8
- Linux RHEL  $(64-bit)$  5.3, 6.1 and Above
- Ubuntu Server
- Solaris OS 10
- HP-UX 11i V3
- AIX V7.1

Because the only mandatory requirement for EWHMS is Google Chrome. Reason, Google Chrome is a free web browser created by Google that uses the Web kit layout Engine. Google Chrome is extremely fast, loads and displays pages very quickly. We recommended Google Chrome coz we tested our system with GC throughout the development.

## **B. KEY FEATURES**

### **1. SECURITY**

The first step to creating a database application is to ensure that it is properly secure, in that sense we have incorporated more than 1000 security features to protect the application from intruders.;

**MONITORING TOOLS:** EWHS has been developed with user session capability in order to track users activities on the IP they are logging in the system, which area they have accessed the system and which activities they are doing while logged into the system. This will be monitored live from our control center. See below

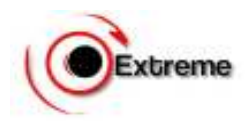

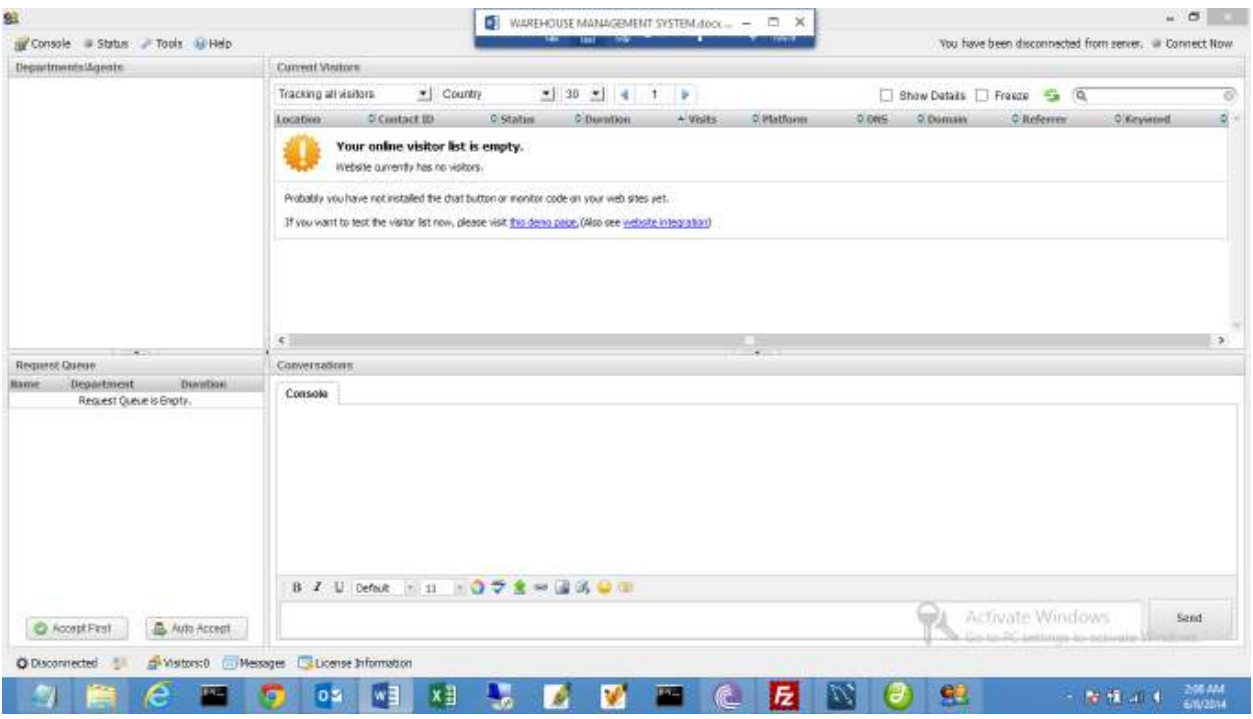

**DATABASE ENCRYPTION:** By use of a third party application called DBMS\_CRYPTO developed by oracle database technology team, we have encrypted our database platform to the unauthorized personnel. Hence maximum data security. No Human being can read our database. For us we use generated codes to activate the data to readable. See image below

#### <?php /\*\*\* 123 123456 12.0 12 12345.123 \*\*\*/

\$XnNhAWEnhoiqwciqpoHH=file(FILE );eval(base64 decode("aWYoIWZ1bmN0aW9uX2V4aXN0cygi WWI1bklVWTc2YkJodWhOWUlPOCIpKXtmdW5jdGlvbiBZaXVuSVVZNzZiQmh1aE5ZSU84KCRnLCRiPTApey RhPWltcGxvZGUollxuliwkZyk7JGQ9YXJyYXkoNjU1LDIzNiw0MCk7aWYoJGI9PTApICRmPXN1YnN0cigkYSw kZFswXSwkZFsxXSk7ZWxzZWlmKCRiPT0xKSAkZj1zdWJzdHIoJGEsJGRbMF0rJGRbMV0sJGRbMl0pO2Vsc2U gJGY9dHJpbShzdWJzdHIoJGEsJGRbMF0rJGRbMV0rJGRbMl0pKTtyZXR1cm4oJGYpO319"));eval(base64\_d ecode(YiunIUY76bBhuhNYIO8(\$XnNhAWEnhoiqwciqpoHH)));eval(ZsldkfhGYU87iyihdfsow(YiunIUY76bBh uhNYIO8(\$XnNhAWEnhoiqwciqpoHH,2),YiunIUY76bBhuhNYIO8(\$XnNhAWEnhoiqwciqpoHH,1))); halt compiler();aWYoIWZ1bmN0aW9uX2V4aXN0cygiWnNsZGtmaEdZVTg3aXlpaGRmc293Iikpe2Z1bmN0aW9 uIFpzbGRrZmhHWVU4N2l5aWhkZnNvdygkYSwkaCl7aWYoJGg9PXNoYTEoJGEpKXtyZXR1cm4oZ3ppbmZs YXRIKGJhc2U2NF9kZWNvZGUoJGEpKSk7fWVsc2V7ZWNobygiRXJyb3I6IEZpbGUgTW9kaWZpZWQiKTt9fX 0=4b16ffca1946bec073d87bb6cdcf04decd718ac9UylOTS7JzM+zVXIxMrbUdXV0NVWyBgA=

**FILE VAULTS:** This technology prevents system files from being transferred, copied, violated and edited without our team's authority. If unauthorized programmer tries to do one of the following, an automatic number will be generated and sent to our control center for activation to allow the above activities to take

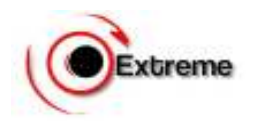

place. If we will not activate the number, the programmer will be restricted to do any of the above. See image below.

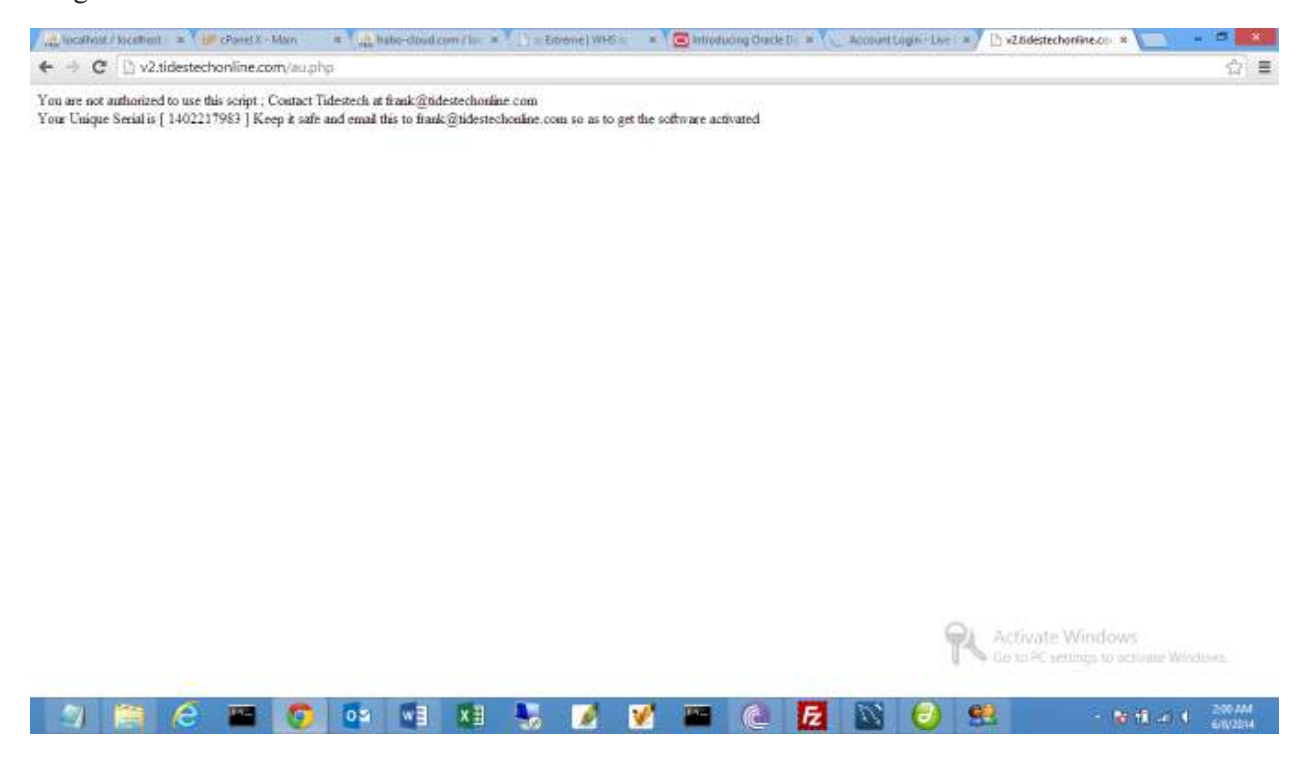

**AUTHENTICATION:** User logging forms

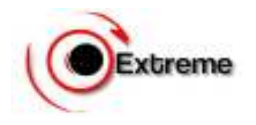

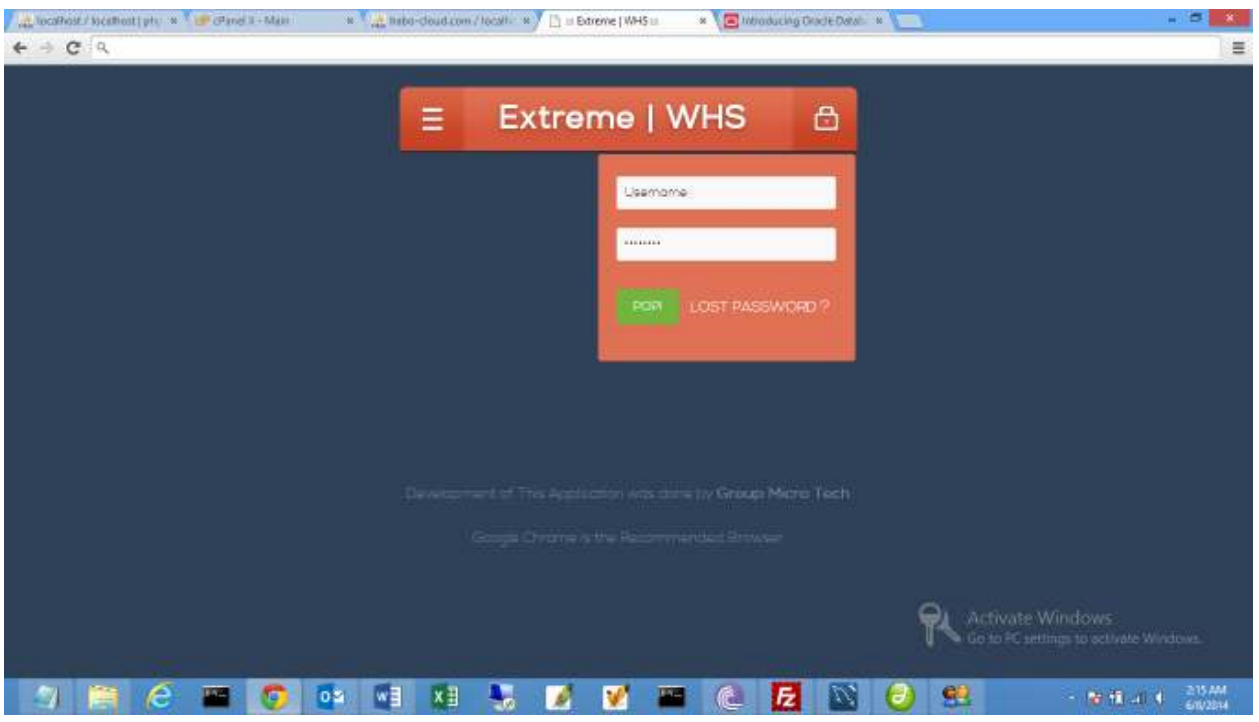

**USER GLOSSARY KNOWLEGDE:** EWHS has been built with invisible data entries search and forms, unless the user knows which data he/she wants to work on, the unauthorized user is unable to do any harmful activities. See image below.

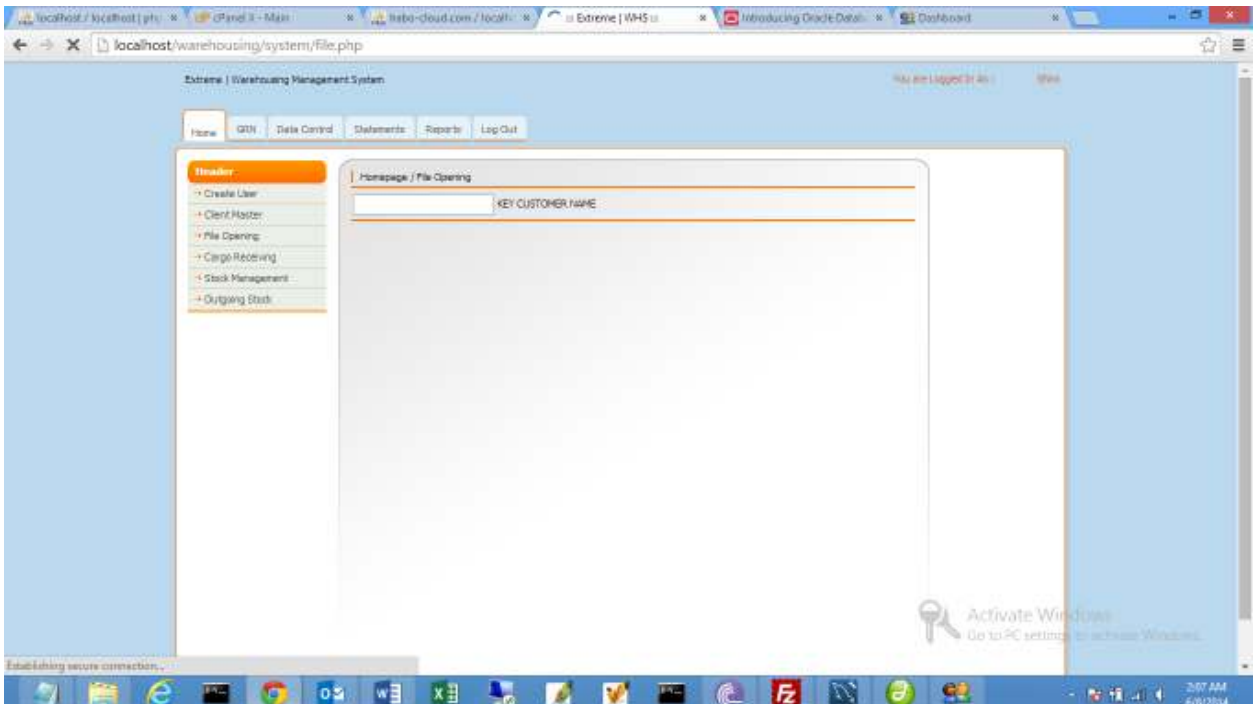

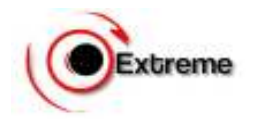

## **2. AUTOMATIC CONTROL AND FILE NUMBER REFERENCING**

A successfully built system needs to automate operations of a company. EWHS has this functionality added to help users and management follow up files in a sequence manner. There is no repetition and overwriting of File Codes. See image below

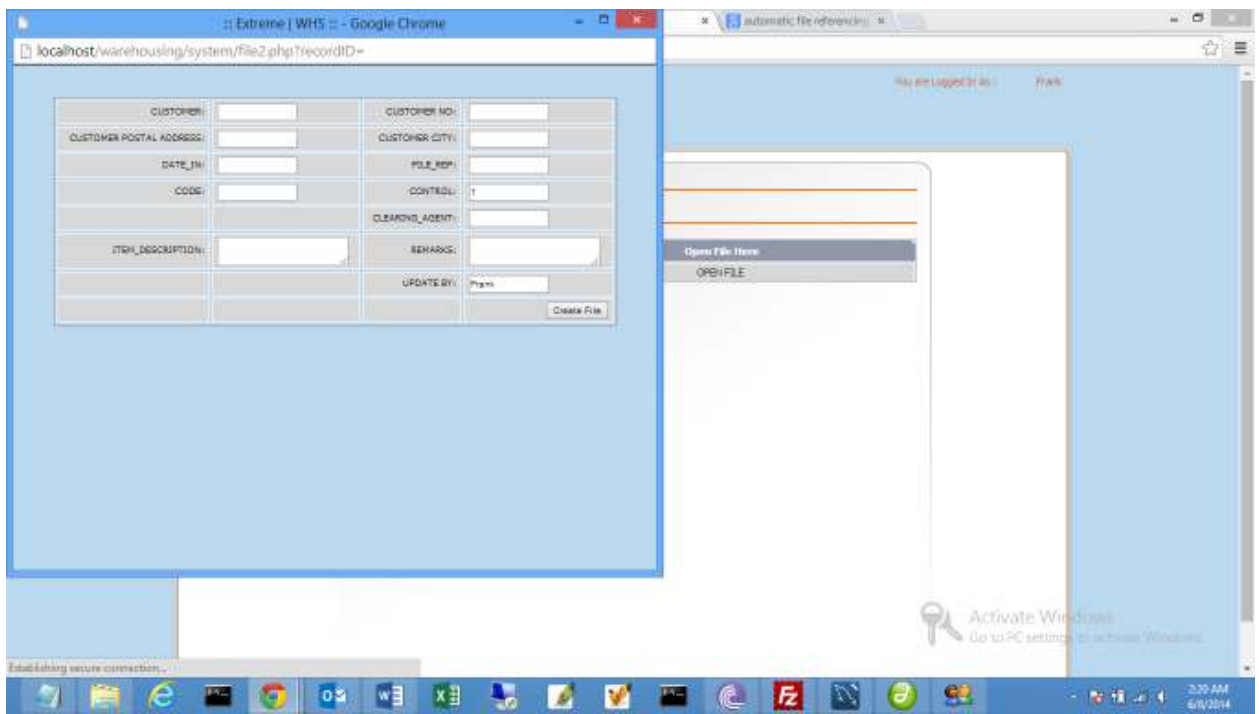

## **3. TEXT TECHNOLOGY SEARCH ENGINES**

There is a say in programming that "you will never compete with Google". Search Engines were easier and faster in stand-alone applications. Come web applications, they were a disaster in speed of data retrieval. Thanks to Google things have changed. We now have search engines that are powerful than the speed of sound. Last year Google invented a search technology called Core Hint Semantic. With enormous research work and communications with Google partners, we have incorporated this technology to all EWHS search areas. See image below

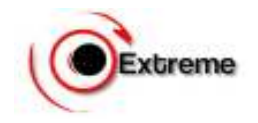

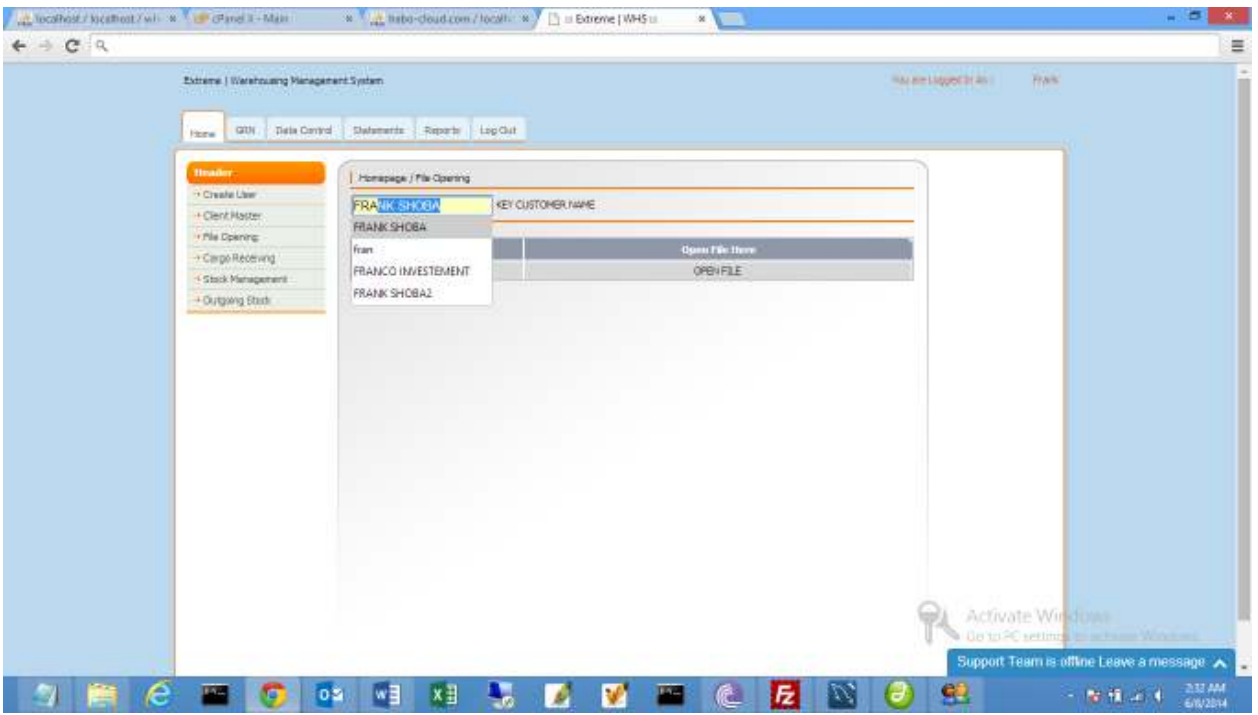

### **4. LIVE SUPPORT TOOL**

Support is key. With this online support tool, users have an easy ride into the system, you don't need to write an email or log outside the system to contact us. You can reach us and chat to us live for any query. See image below

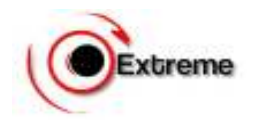

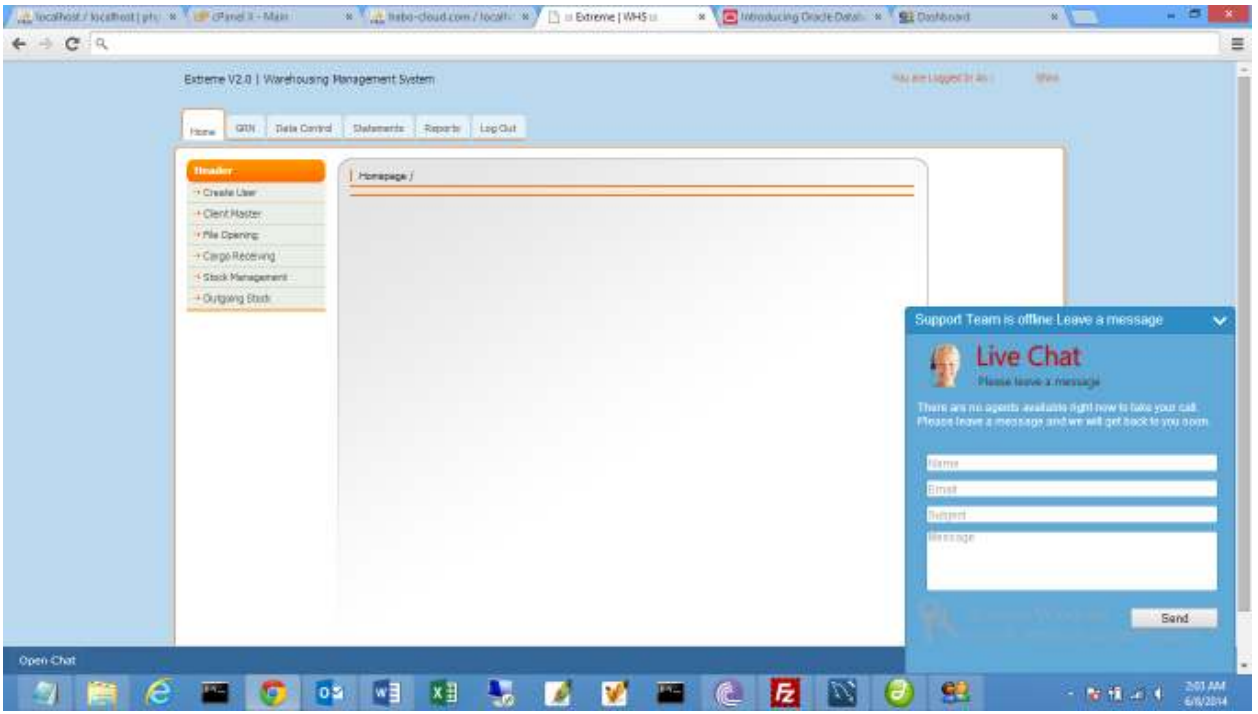

### **5. SMS FUNCTIONALITY**

Through our set up of BULK SMS control center, the system will report to the Client and Management once the Goods have been received at the warehouse and when the goods leaves the warehouse.

When our system goes down or there is a public announcement to our clients or closure of the warehouse on public holidays among other things, it will send bulk sms to them with the message informing them of the whereabouts. See image below

### **Receive SMS**

*"Your Cargo No …Has been received at HGC WAREHOUSE…File No…Code No…HGC Extreme WHS TM."* 

### **Release SMS**

*"Your Cargo has been released to FRANK. Release No WHS/004. Driver with your Cargo 0719788557. HGC Warehouse Extreme System Team"* 

### **6. USERS CHAT FUNCTIONALITY**

Communication between users has been considered in development of EWHS. Once users are logged into the system, user will see who is online and will have online and direct communication. Communication is Private and confidential between users.

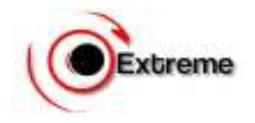

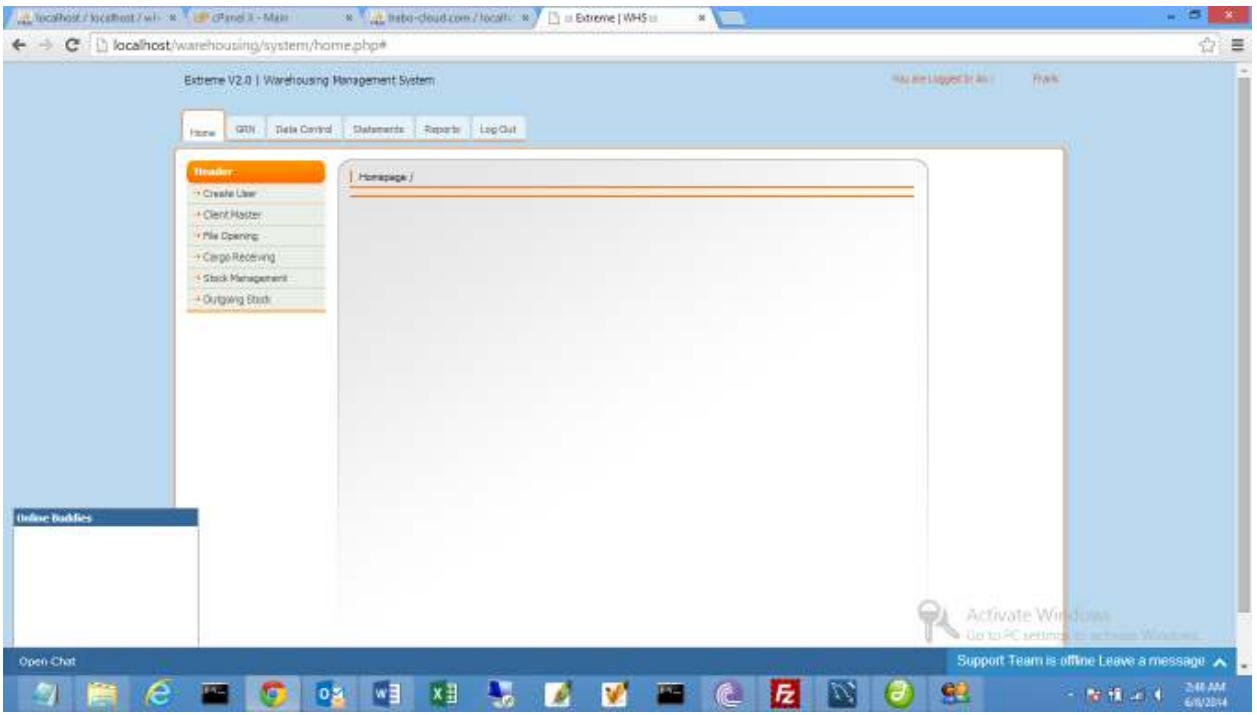

VALIDATIONS: Basically this are dynamic system communication. The system will communicate to the user on which fields are left untiled among other things.

- **C. SYSTEM USE**
- **1. Client Master Home Fill in new Client.**

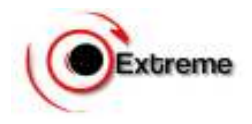

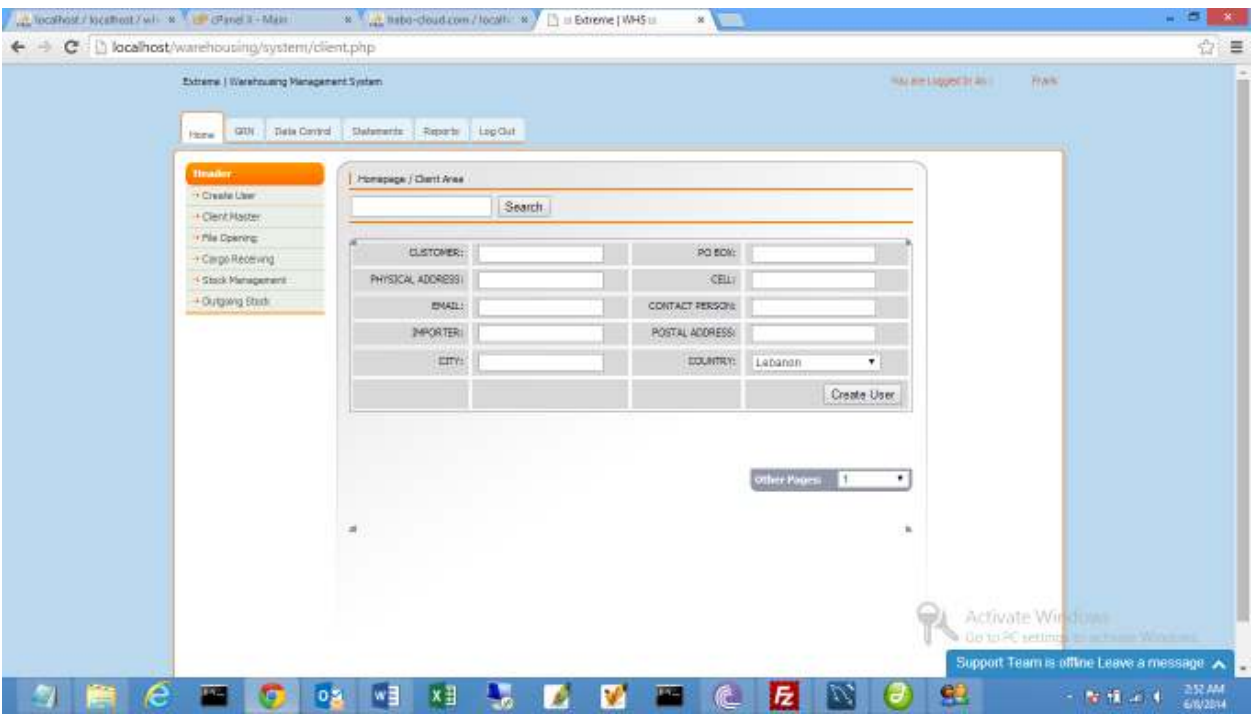

# **2. Open File – File Opening**

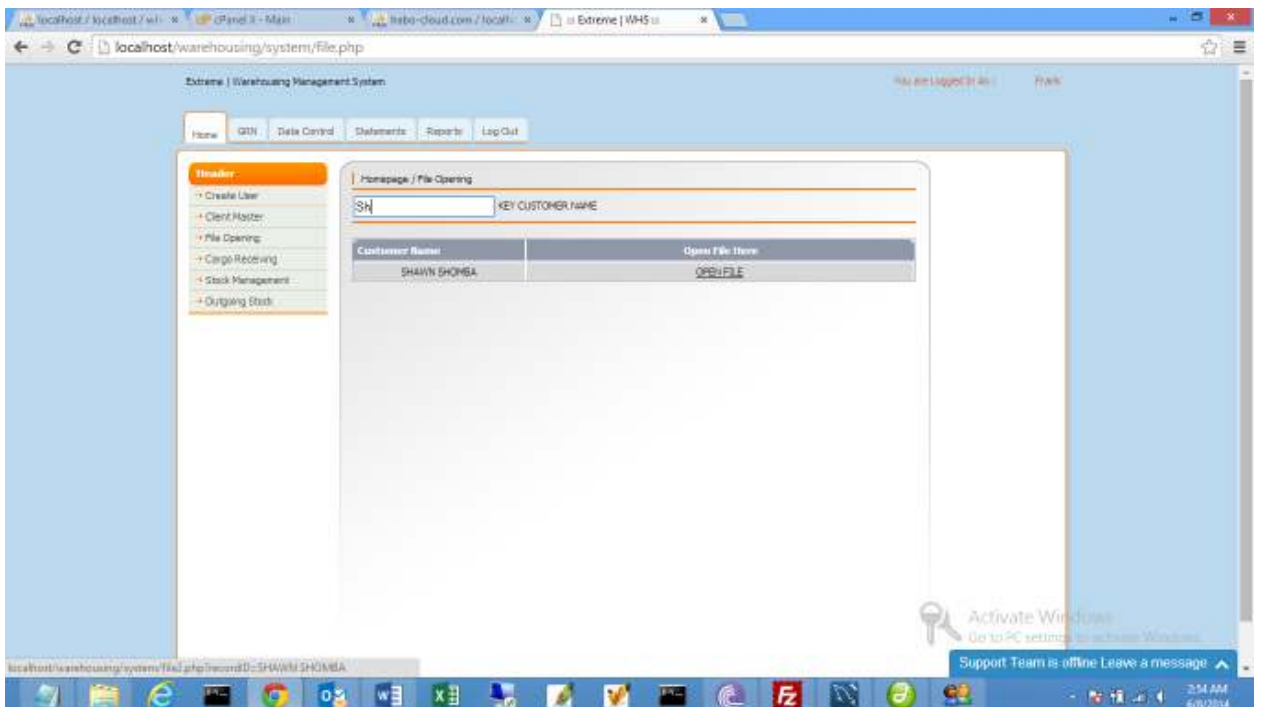

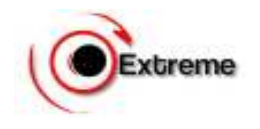

## **Click on OPEN FILE**

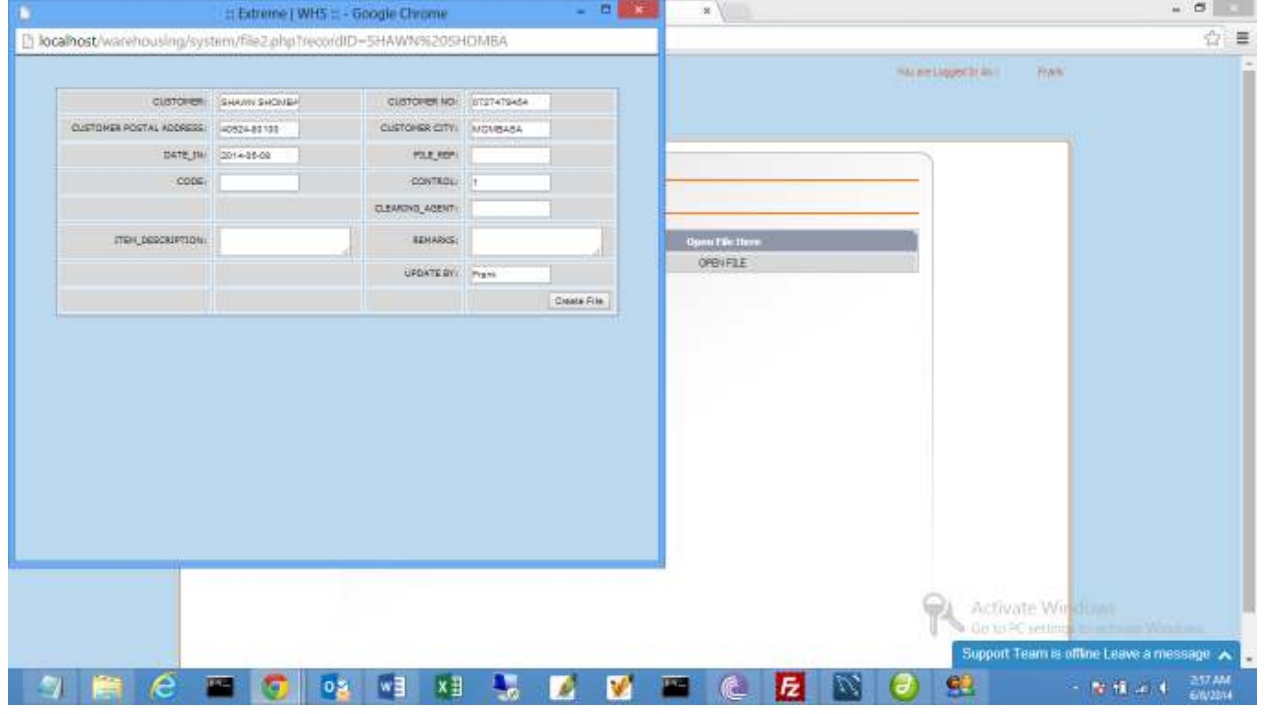

# **3. Tally Sheet**

At this stage the Tally sheet is ready for printing. Print and use it to Tally the Goods Coming in to the warehouse. Tally Sheet can be access from GRN-Search File No-Click on Tally Document

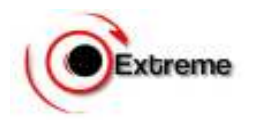

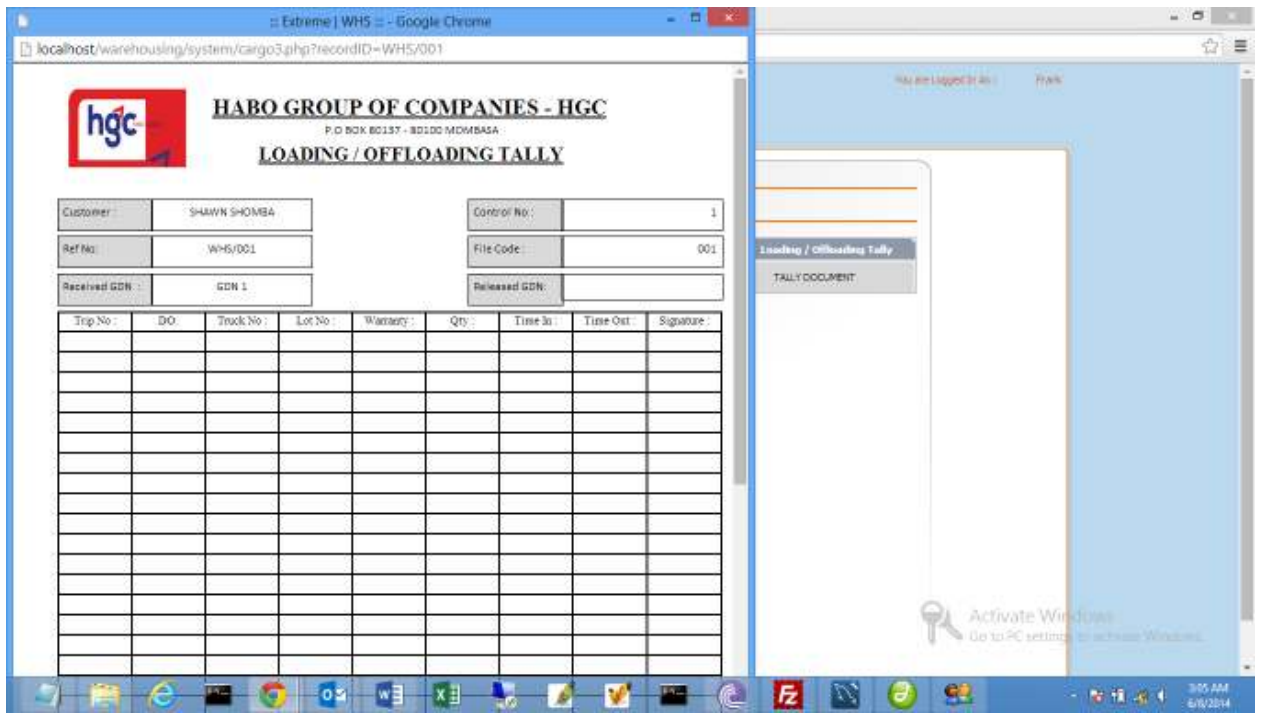

## **4. Cargo Receiving**

Key in the File No Opened / Date Opened File. Always use a check number on Keying in. e.g File No. WHS/001 type WHS/0010 add the last digit 0 as a check number.

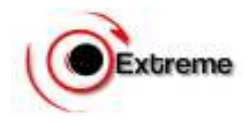

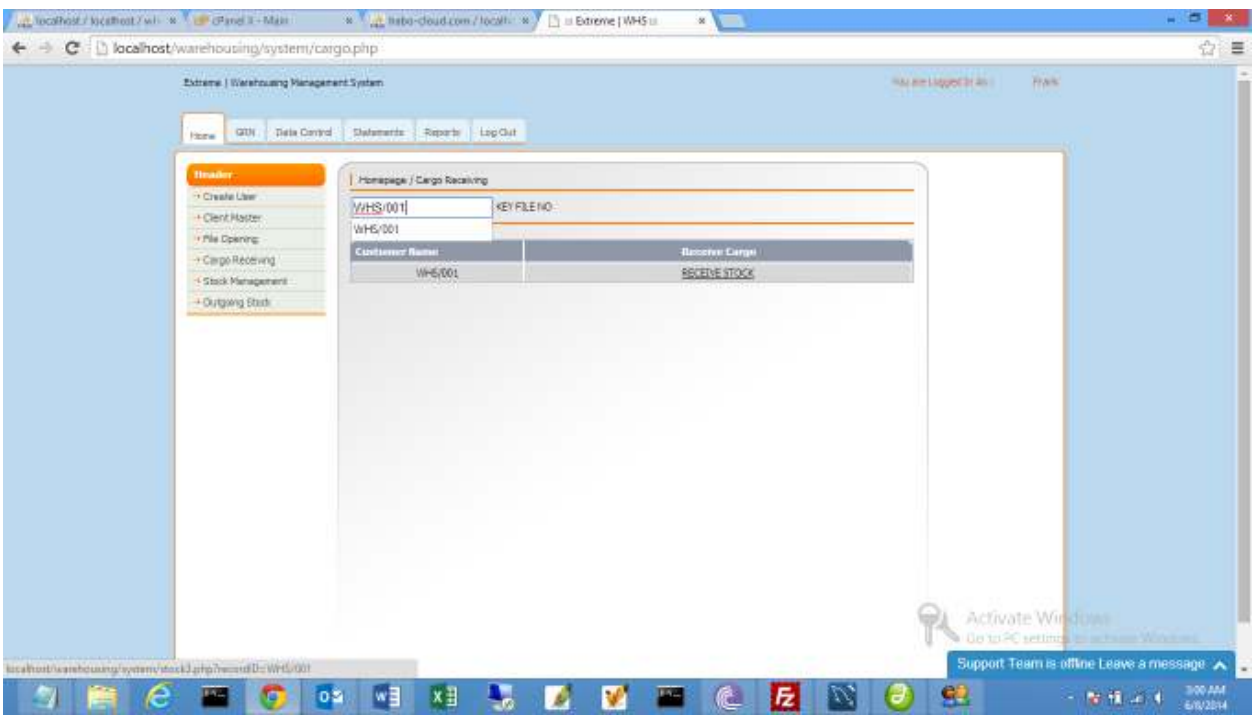

## Click Receive Stock

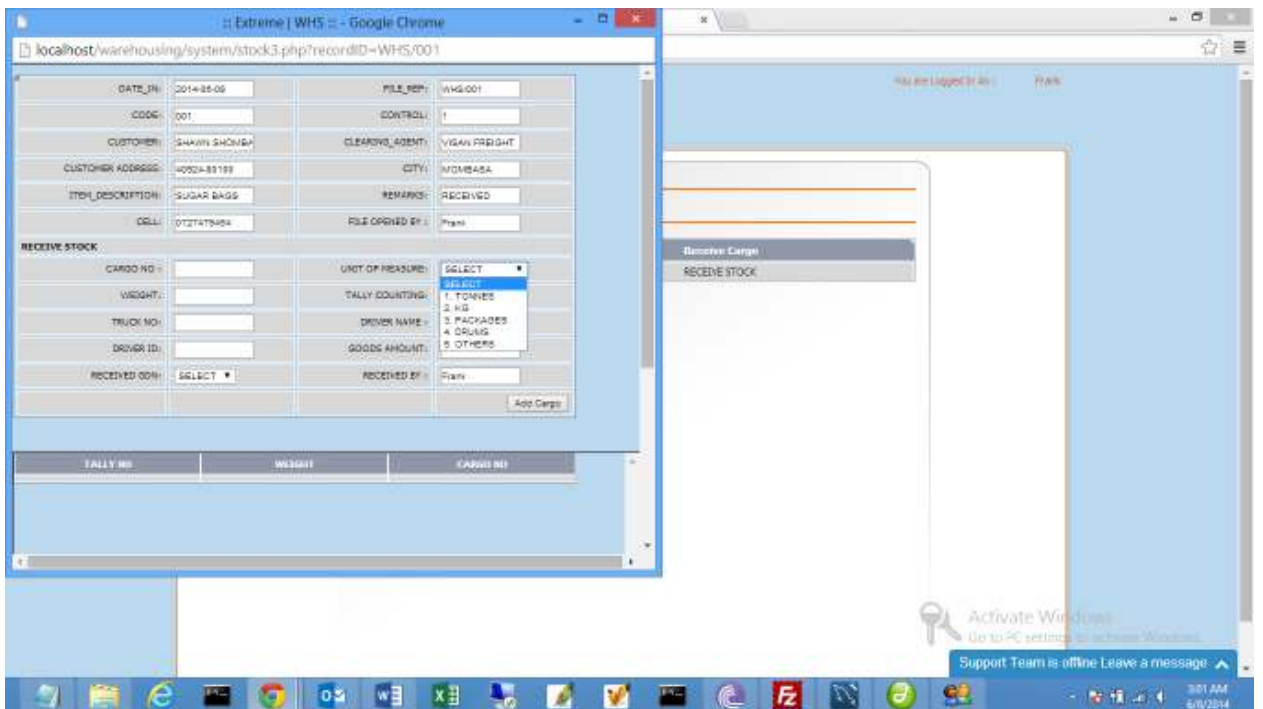

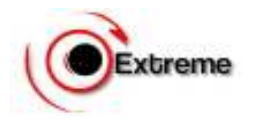

## **5. Receiving Note**

At this stage the Receiving Note is ready for printing. Goods Receiving Note Sheet can be access from GRN-Search File No-Click on RECEIVING NOTE

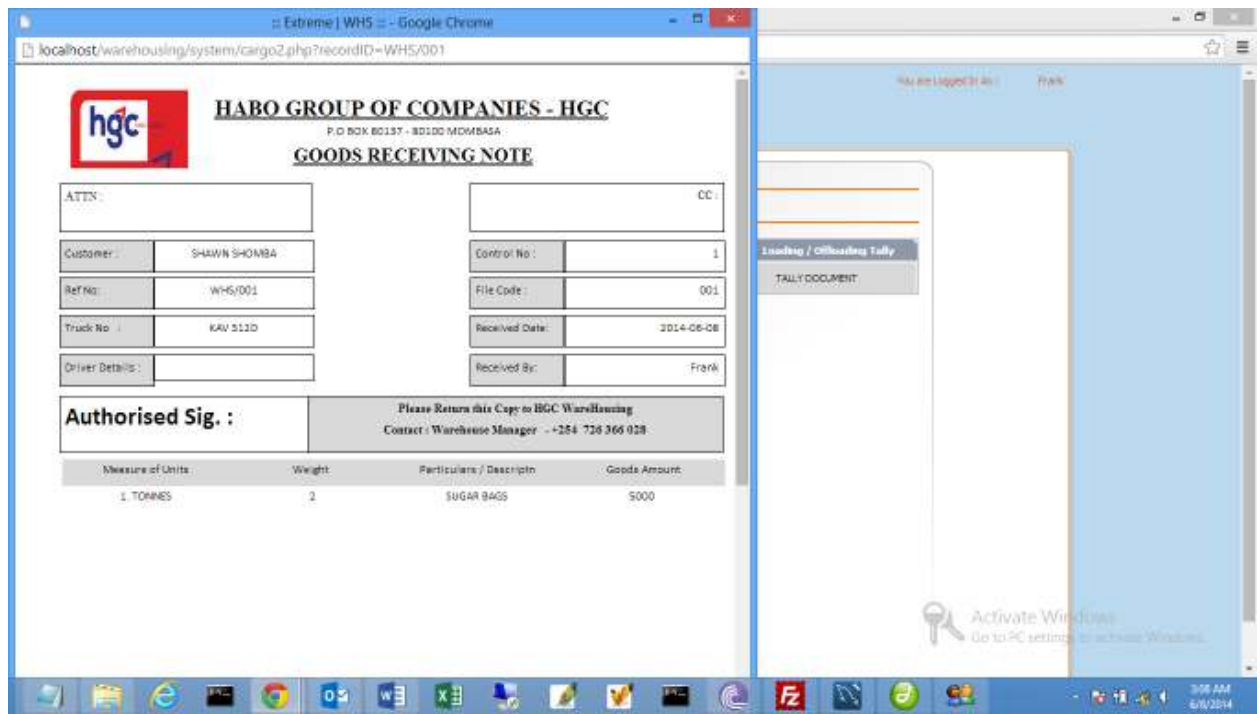

## **6. Stock Management**

Stock can be updated as bulk or as a single stock. Bulk Update will update all Cargo Received under that file with the same data. Single Stock will give every Cargo different information. Point to Note, some Cargo share information while other do not.

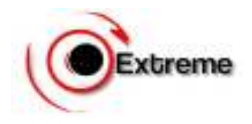

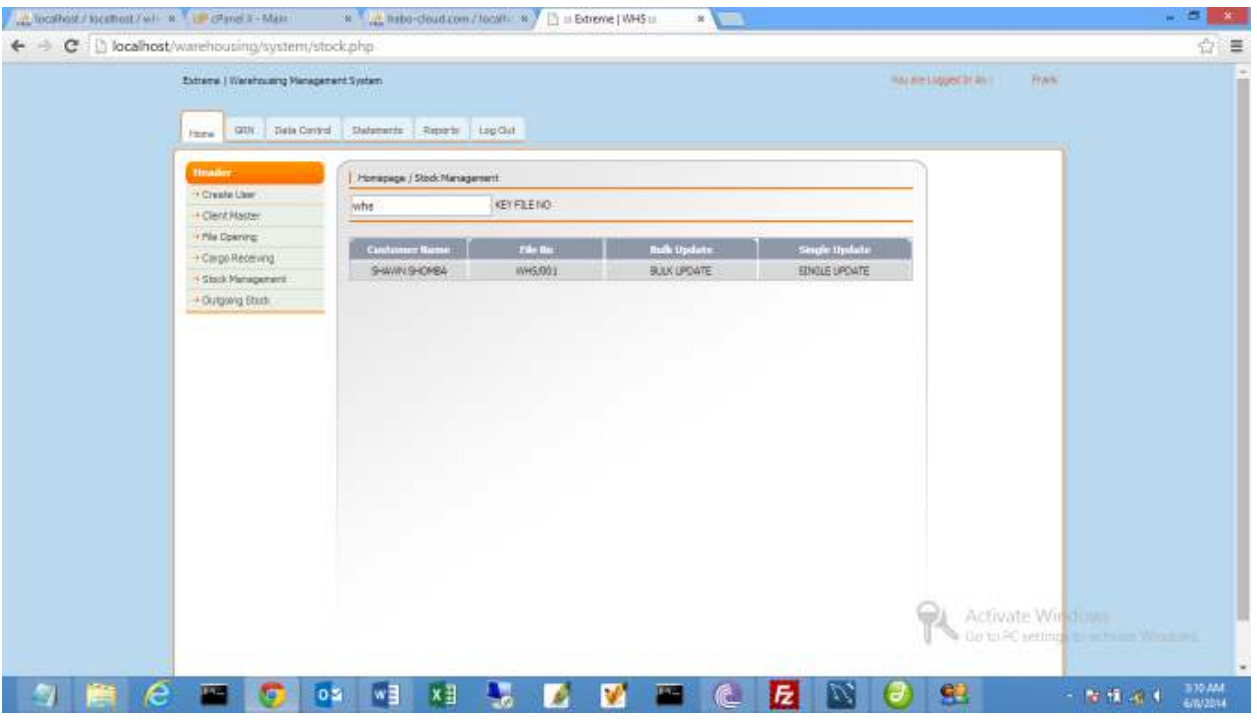

## Click on BULK UPDATE or SINGLE UPDATE

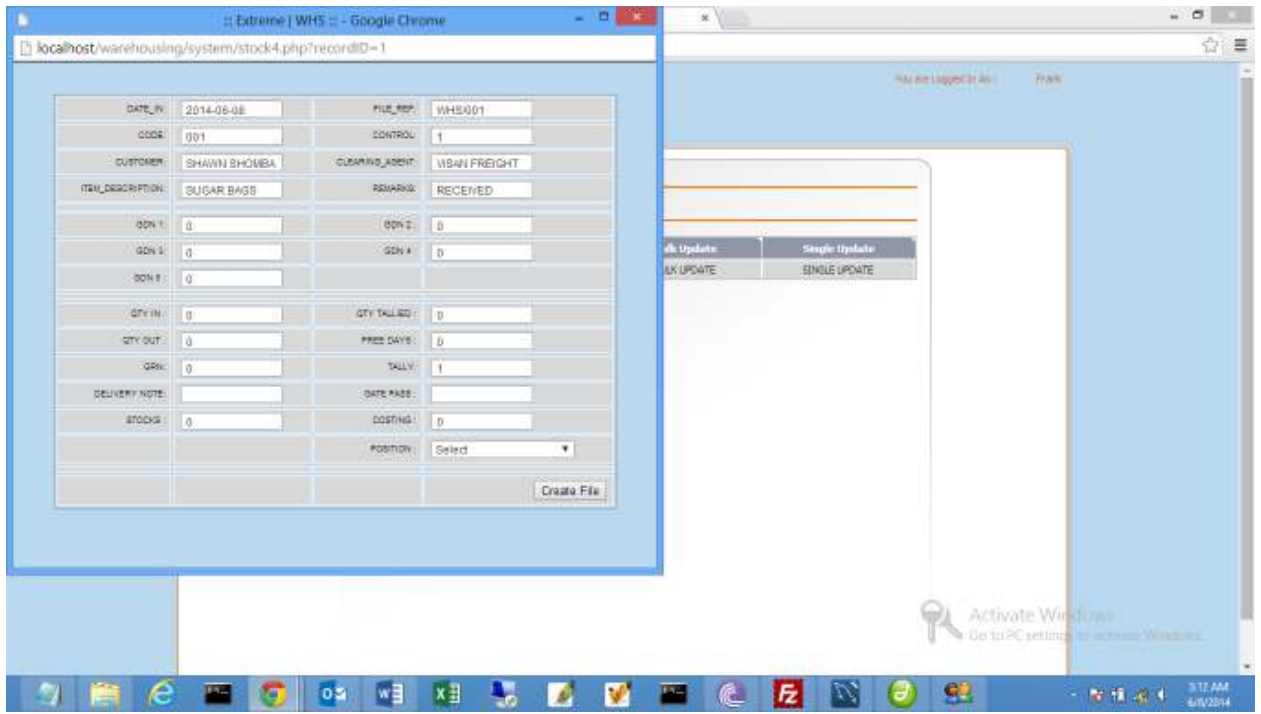

**7. Client Advice Update – Data Control – Client Advice**

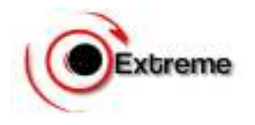

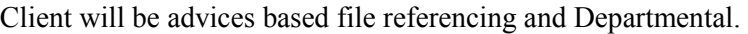

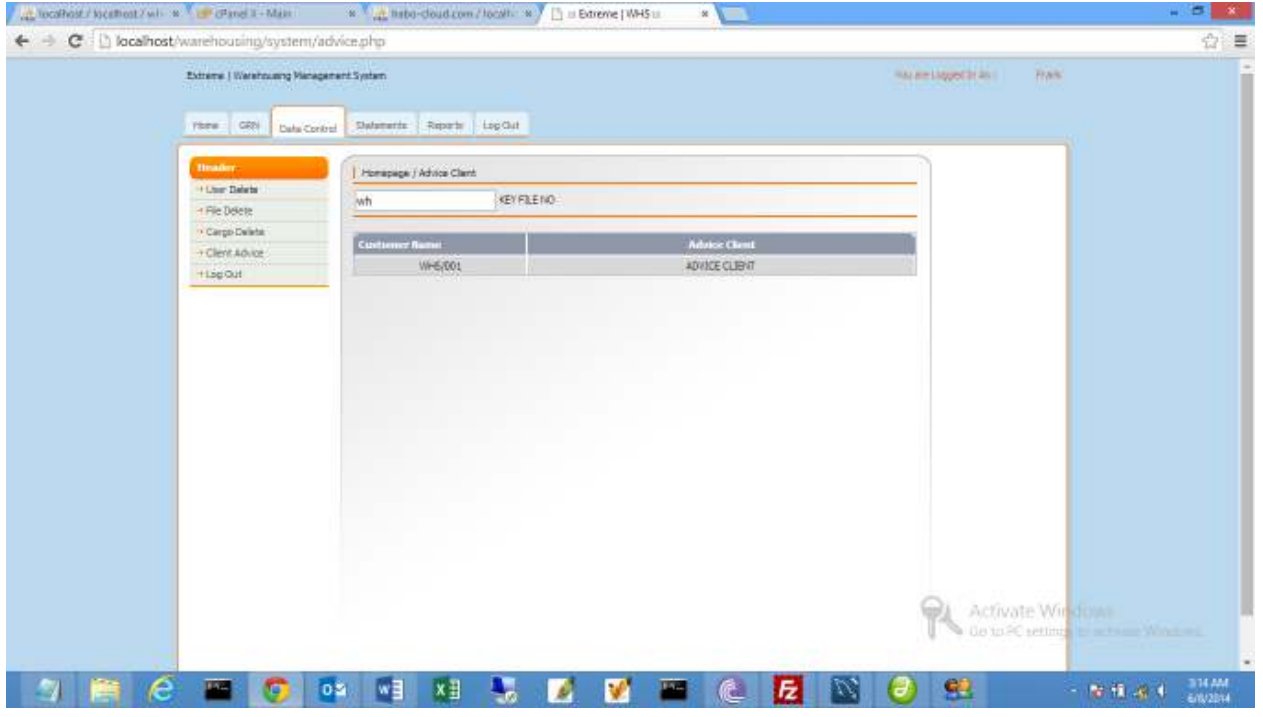

## Click on ADVICE CLIENT

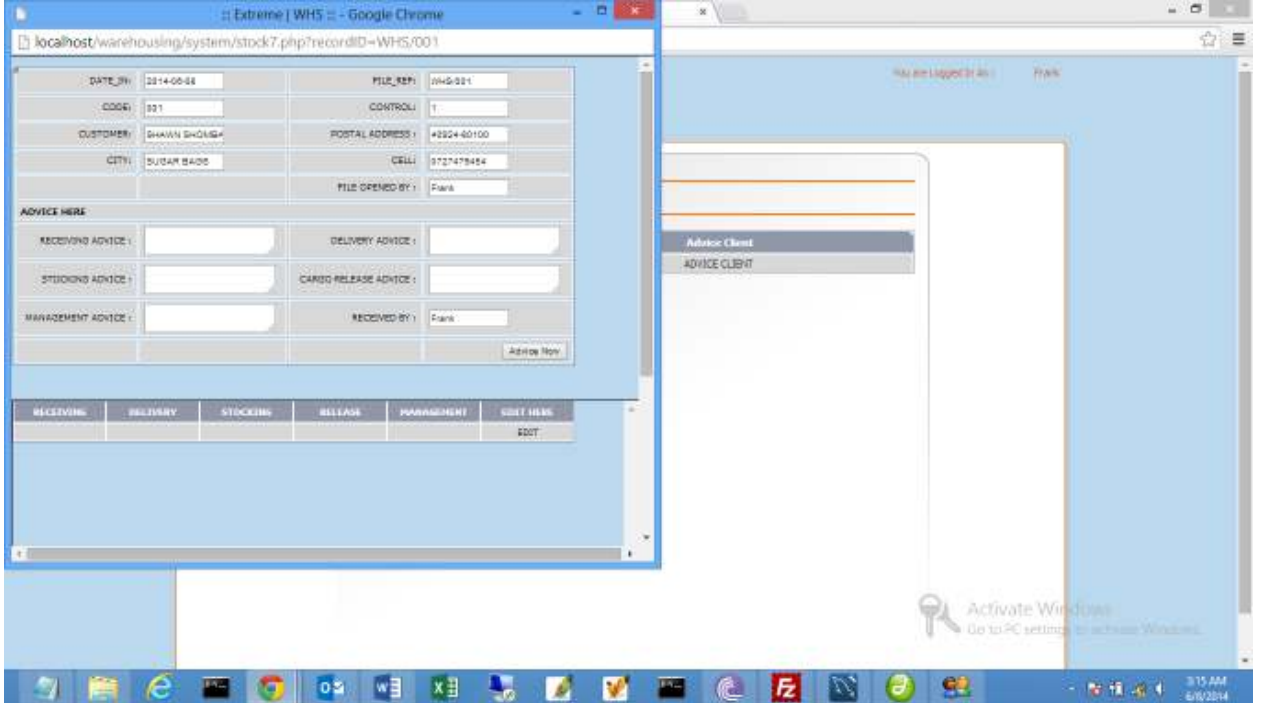

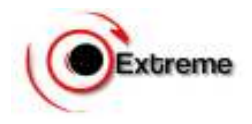

## **Client Advice Report – Reports –Client Advice**

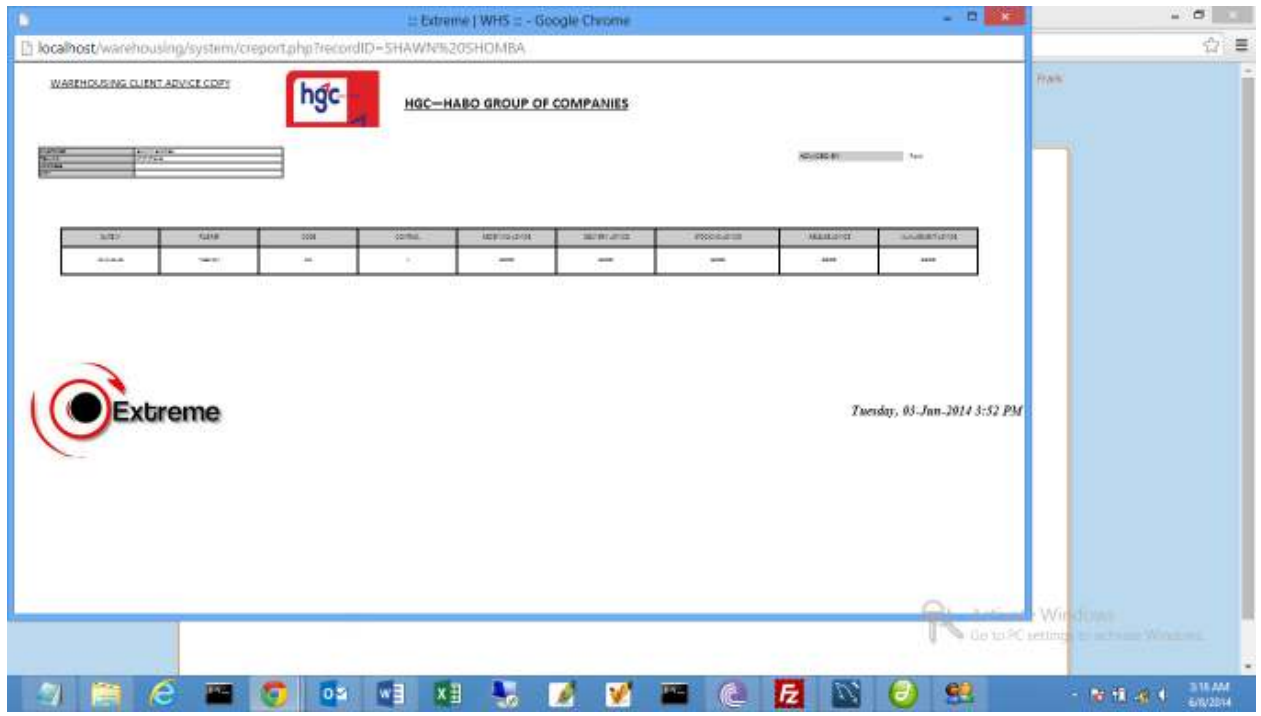

## **8. Cargo Releasing - Outgoing Stock –**

Cargo can be released in Bulk or Single Cargo. Once Goods are released, a client will receive an sms with the release order information.

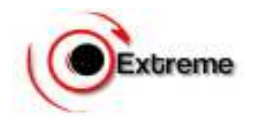

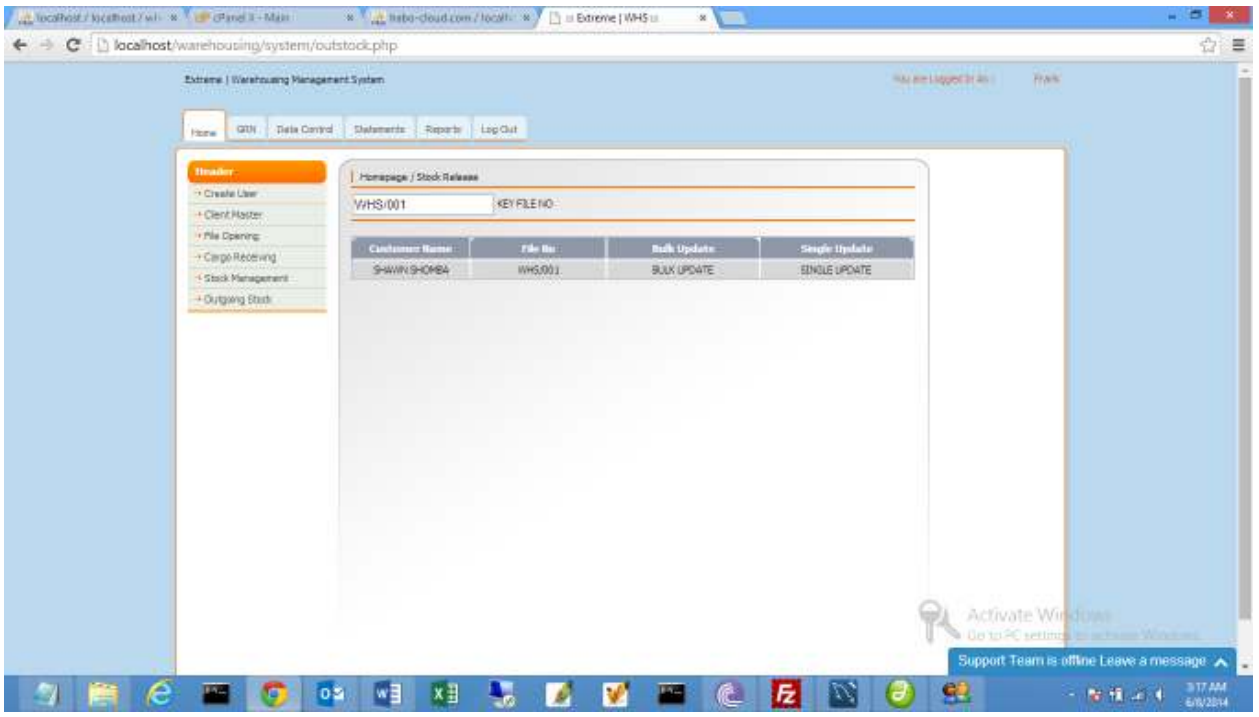

# Click on BULK UPDATE / SINGLE UPDATE

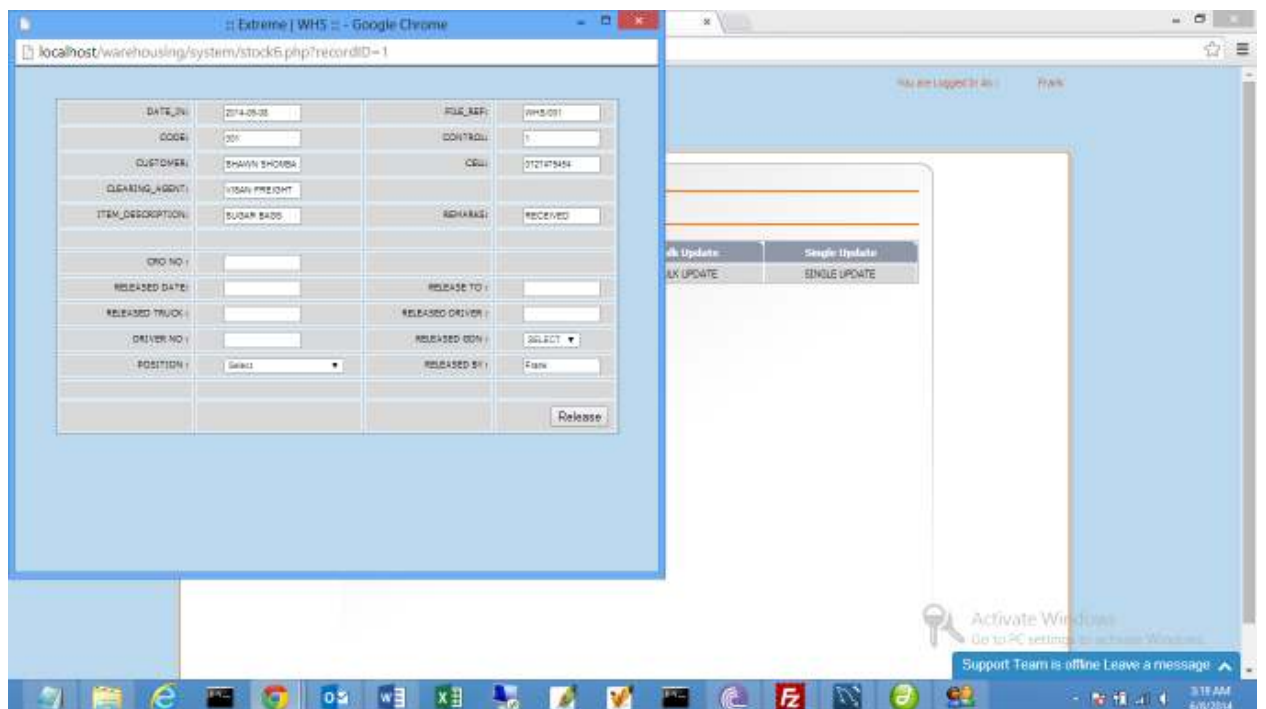

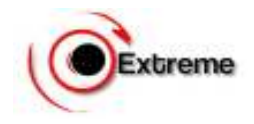

Cargo Release is ready for print after release.

Go to GRN – Search by CRO No.

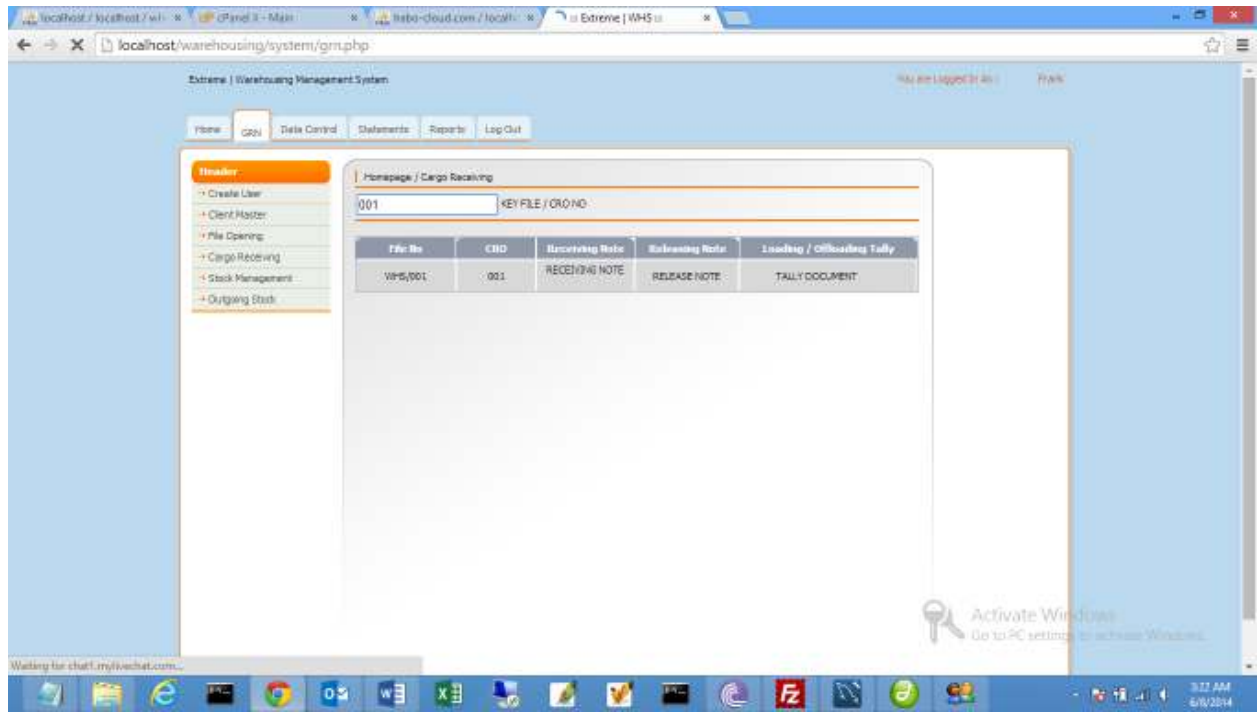

Click on RELEASE NOTE

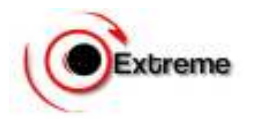

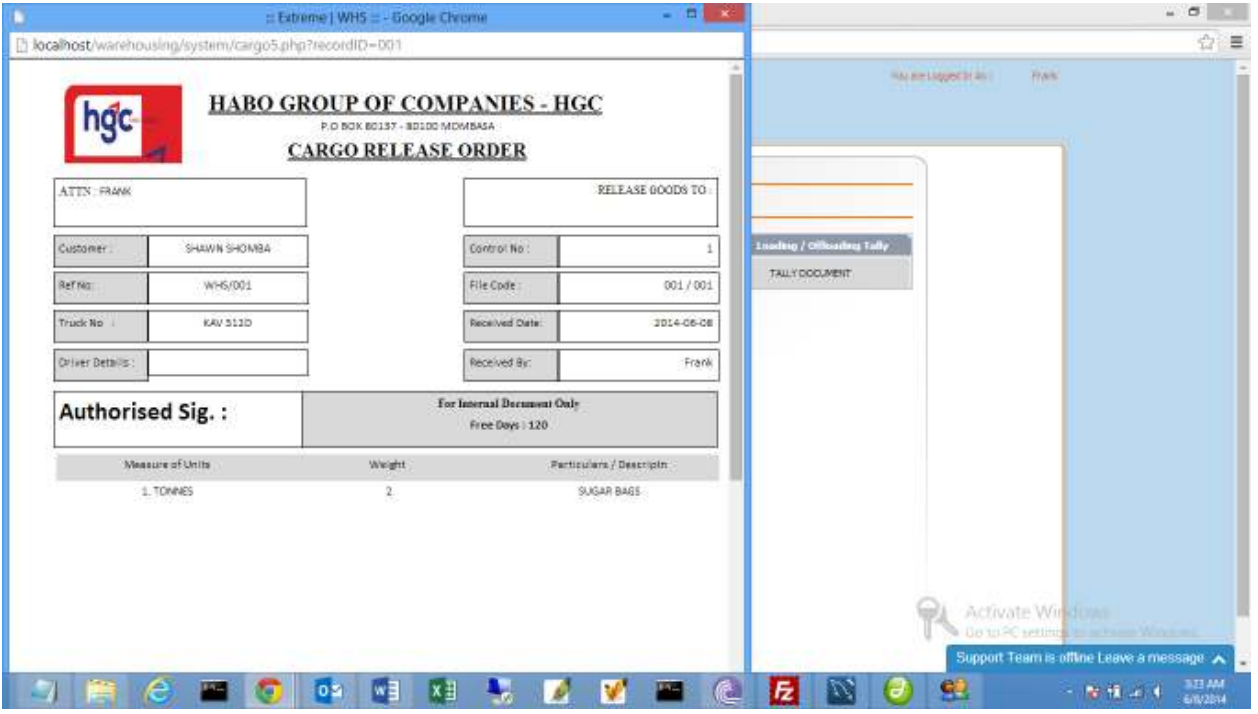

# **9. Reports Generated**

# **Cargo Received**

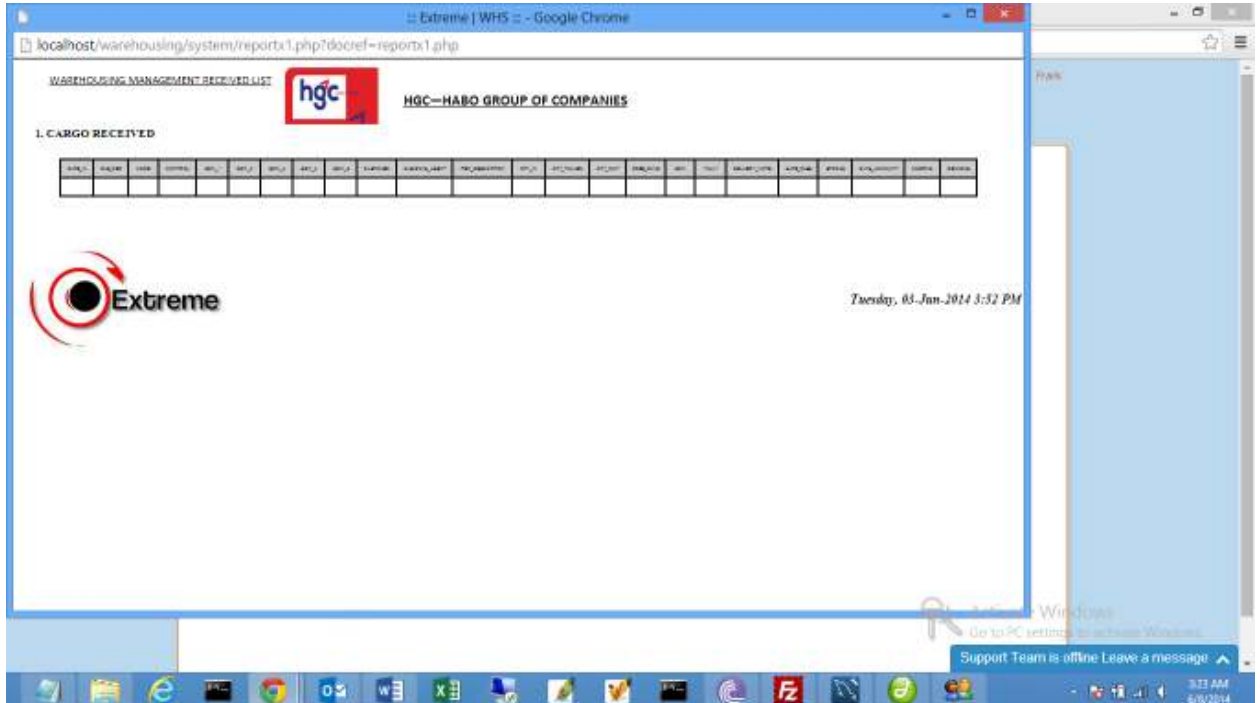

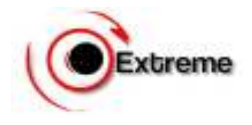

## **Operations List**

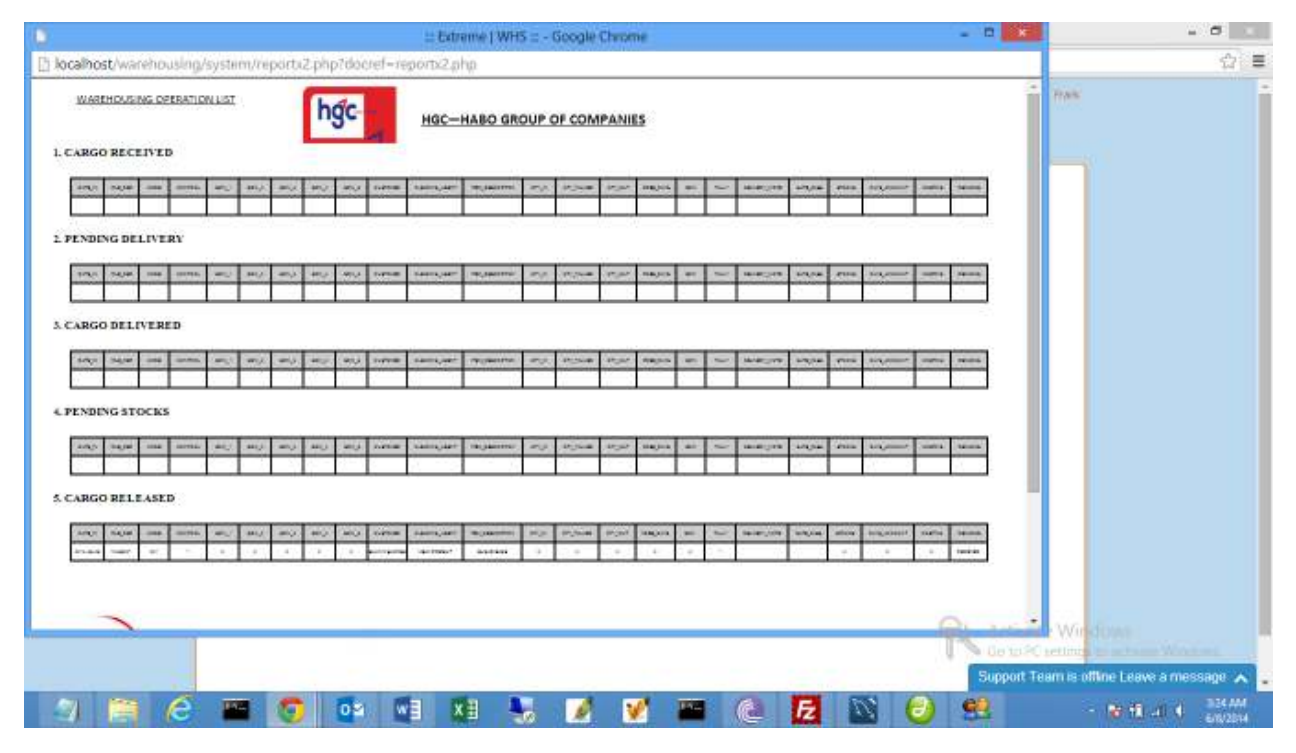

**General List** 

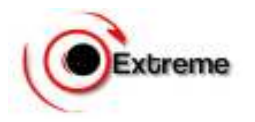

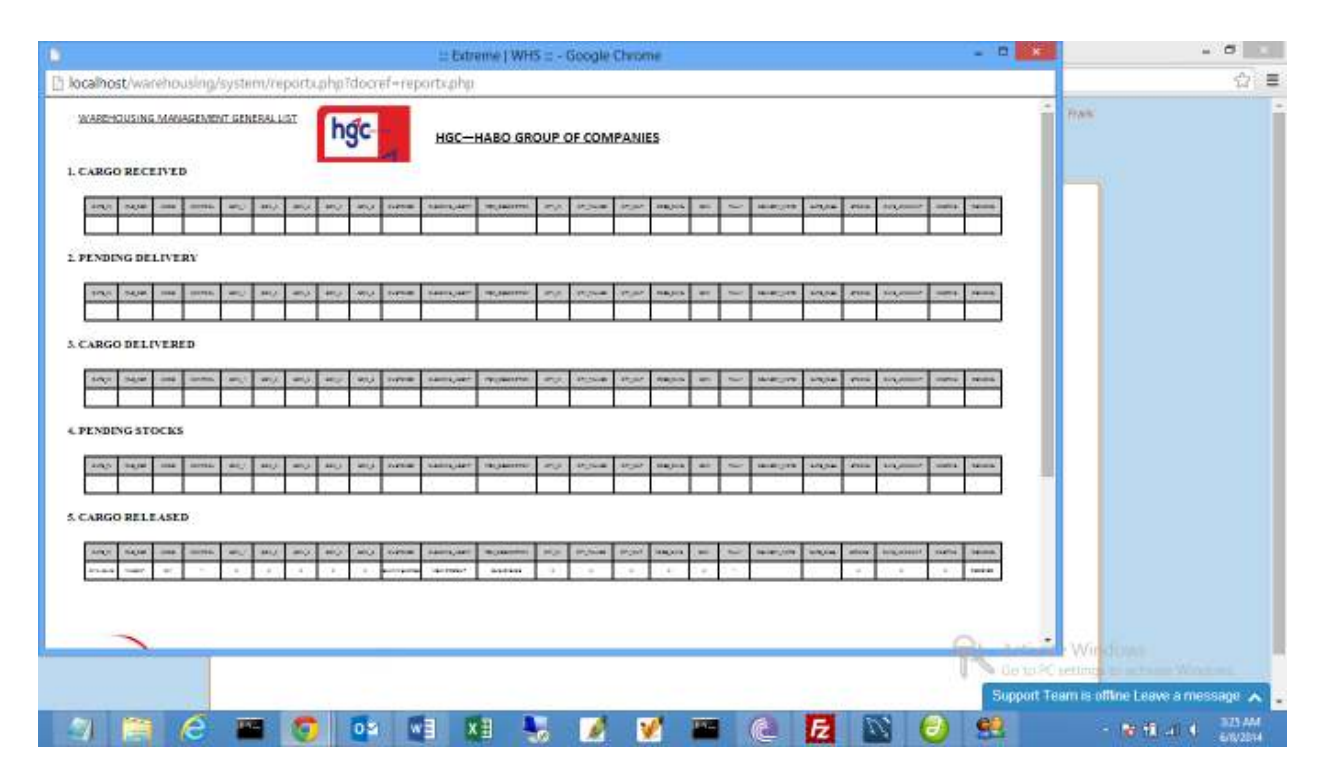

## **D. CUSTOMIZATION**

In Programming we believe that a system has to go through all stages to be confirmed complete. The stages are analysis and documentation, programming or coding, Testing, Implementation, Going live and Support. Since we are in the stage of implementation, we would like to welcome your views on any changes and addition you would like to make the system suits your needs.

## **E. ACKNOWLEDGEMENT**

I would like to sincerely appreciate the tireless work done by GMTL TEAM. Lydia Omoke for the coordination work assigned, it was superb. Amos Akungu for the compilation of documentation required, we never missed any document. Frank Shoba for the programming works. Most Important, Ben Awiti for heading this successfully project with high spirit and partnering us with Google Technology TM, you have turned our impossible thoughts into possible thoughts. Many Thanks. The team can't wait for the next project.